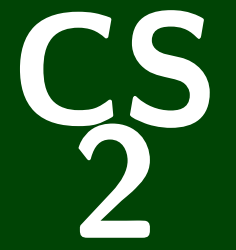

# **Introduction to Programming Methods**

CS 2: Introduction to Programming Methods

# **Welcome to CS 2!**

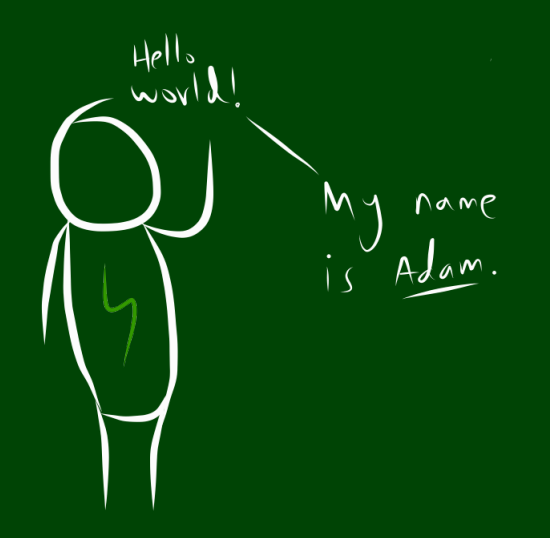

#### **All About Me!**

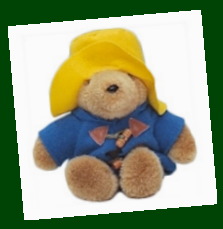

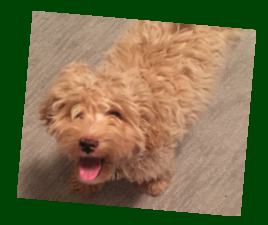

- My pronouns are **they/them**.
- Call me "Adam" or "Prof. Blank".
- **I care** about your experience in this course and at Caltech.
- CS 2 is my **favorite** course to teach!
- I love my dog **Hopper**.

# **Outline**

[Administrivia](#page-4-0)

[Introduction to Java](#page-21-0)

■ CS is for **EVERYONE**!!!!!!!

CS is for **EVERYONE**!!!!!!

Aim is to be **practical** and **useful**

CS is for **EVERYONE**!!!!!!

Aim is to be **practical** and **useful**

Centered around **labs** and **projects**

#### CS is for **EVERYONE**!!!!!!

Aim is to be **practical** and **useful**

Centered around **labs** and **projects**

Active Learning

- CS is for **EVERYONE**!!!!!!
- Aim is to be **practical** and **useful**
- Centered around **labs** and **projects**
- Active Learning
- Difficult, time-consuming, but well-supported

- CS is for **EVERYONE**!!!!!!
- Aim is to be **practical** and **useful**
- Centered around **labs** and **projects**
- Active Learning
- Difficult, time-consuming, but well-supported
- Programming language is an implementation detail

#### **Just A Taste 3**

Some of the labs/projects you will be implementing are:

Mini Google Maps

A scheme to hide text in images

A guitar sound synthesizer

An Othello bot

# **Course Structure 4**

#### Lab

- Weekly "lab" like a chemistry or physics lab
- Practice that fits between lecture and projects
- Attendance is mandatory (lowest lab grade is dropped)
- You must attend the section you're signed up for due to space constraints

# **Course Structure 4**

#### Lab

- Weekly "lab" like a chemistry or physics lab
- Practice that fits between lecture and projects
- Attendance is mandatory (lowest lab grade is dropped)
- You must attend the section you're signed up for due to space constraints

#### Projects

- These are what you'd usually call "sets"
- Some will be partner assignments
- Some will span multiple weeks
- This is where you will spend the bulk of your time in this course

# **Course Structure 4**

#### Lab

- Weekly "lab" like a chemistry or physics lab
- **Practice that fits between lecture and projects**
- Attendance is mandatory (lowest lab grade is dropped)
- You must attend the section you're signed up for due to space constraints

#### Projects

- These are what you'd usually call "sets"
- Some will be partner assignments
- Some will span multiple weeks
- This is where you will spend the bulk of your time in this course

#### Office Hours

- Adam holds six office hours a week.
- Feel free to set up a private appointment if you prefer.
- TAs hold office hours from 7:30pm to midnight every day (including weekends).

# **Course Goals 5**

#### During the course, we will...

- do lots of programming
- create a foundation for further study in CS
- create a foundation for using CS in other fields
- $\blacksquare$  see lots of applications of CS to various fields
- $\blacksquare$  have fun  $(???)$

# **Course Goals 5**

#### During the course, we will...

- do lots of programming
- create a foundation for further study in CS
- create a foundation for using CS in other fields
- $\blacksquare$  see lots of applications of CS to various fields
- $\blacksquare$  have fun (???)

#### After the course, you will be able to...

- **program a medium-sized project on your own or in a group**
- do CS interviews
- structure data to handle large data sets

## **Course Goals 5**

#### During the course, we will...

- do lots of programming
- create a foundation for further study in CS
- create a foundation for using CS in other fields
- $\blacksquare$  see lots of applications of CS to various fields
- $\blacksquare$  have fun (???)

#### After the course, you will be able to...

- **program a medium-sized project on your own or in a group**
- do CS interviews
- structure data to handle large data sets

**This is the course where you stop thinking like a "programmer" and start thinking like a Computer Scientist!**

# **Boring Administrivia 6**

#### Course Website

#### <https://debuggi.ng>

#### Grading

To pass the course, you must:

- Get  $\geq 70\%$  on project03, project05, and project07
- Average at least 80% or higher on the projects (excluding project08)
- Average at least 85% on the labs (with one lab dropped).

# **Lecture Materials 7**

All slides and code from lecture will be available after lecture has occurred.

#### **Lecture Materials 7**

- All slides and code from lecture will be available after lecture has occurred.
- This is an in-person class. There will be no recordings of lecture provided.

#### <span id="page-21-0"></span>The Big Picture

```
Duck" types vs. explicit types
variable = "hello" String variable = "hello";
```
### **From Python to Java 8**

#### The Big Picture

- "Duck" types vs. explicit types
- White-space vs. braces
- **if** condition:
- do\_something()
- **else**:
- do\_something\_else()

variable = "hello" String variable = "hello";

 **if** (condition) { do\_something();<br>3 } } **else** { do\_something\_else(); }

### **From Python to Java 8**

#### The Big Picture

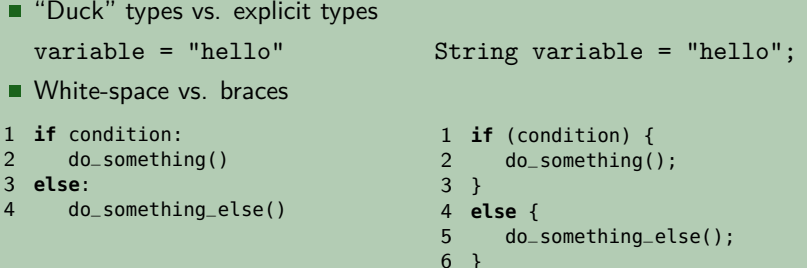

- **Procedural programming vs. object-oriented programming** 
	- Python: code does not need to be in a function
	- I Java: not only does code need to be in a function, but all functions must be in a class